Windows 2000 Professional

- 13 ISBN 9787508303055
- 10 ISBN 7508303059

出版时间:2000-06

页数:391

版权说明:本站所提供下载的PDF图书仅提供预览和简介以及在线试读,请支持正版图书。

#### www.tushu000.com

Professional Mindows 2000 Professional Mindows 2000 Professional Mindows 2000 Professional Mindows 2000 Professional Mindows 2000 Professional Mindows 2000 Professional Mindows 2000 Professional Mindows 2000 Professional M Windows 2000 Professinnal Windows 2000 Professional

Windows 2000 Professional

Windows 2000 Professional

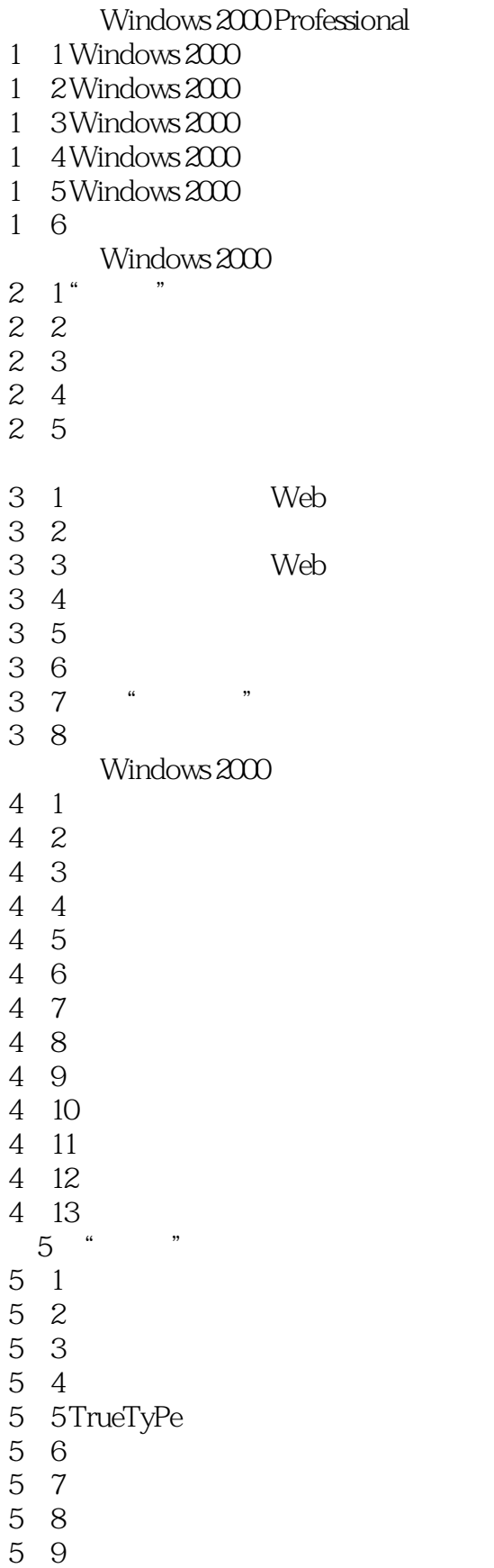

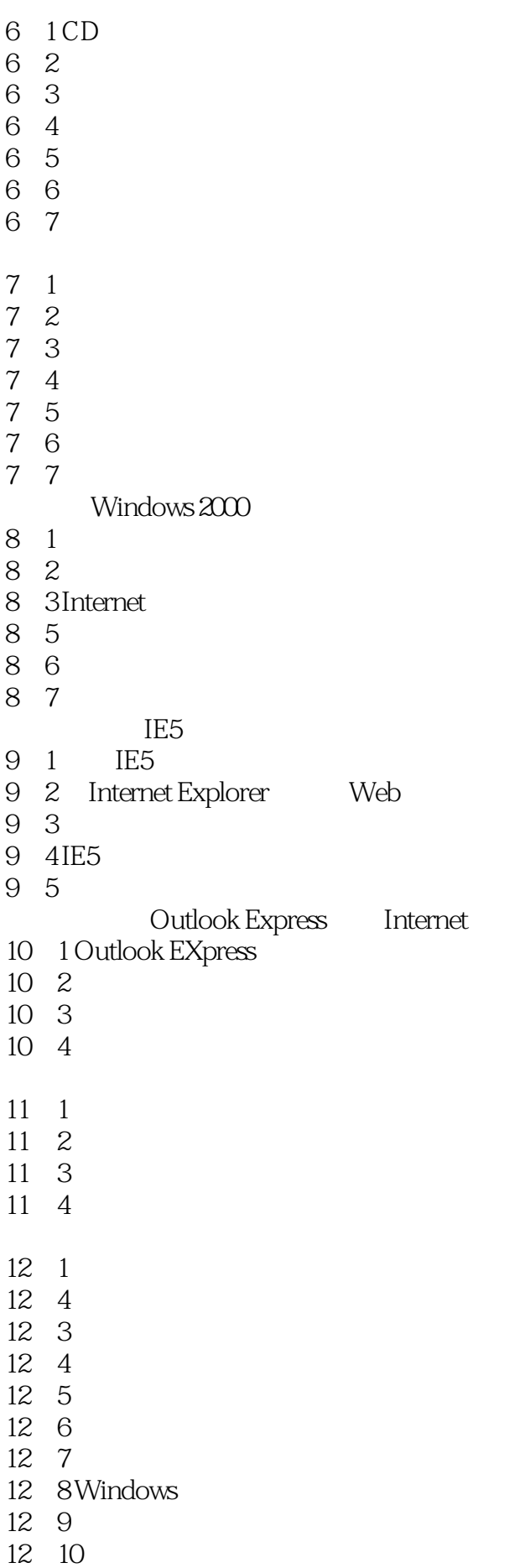

本站所提供下载的PDF图书仅提供预览和简介,请支持正版图书。

:www.tushu000.com